## The Text Menu

This is a collection of formatting commands that are supported by the Application Kit's Text object. These commands can be isolated into a Text submenu, as shown here, or be included in the Format menu. If you have other formatting commands that are more important to your application, those commands, rather than these, should go in the Format menu. If not, you can dispense with the Text menu and place these commands directly in the Format menu, as discussed under help for ªFormat Menu.º

If an application's purpose is to allow users to create and edit textual documents (i.e., if it's a word processor), it likely will have many other text-related commands. If so, it can arrange all its text-formatting commands within the Format menu as best fits its needs.

However, for consistency, all applications should, as far as possible, retain the command names shown below for the Text menu, no matter how the commands come to be arranged.

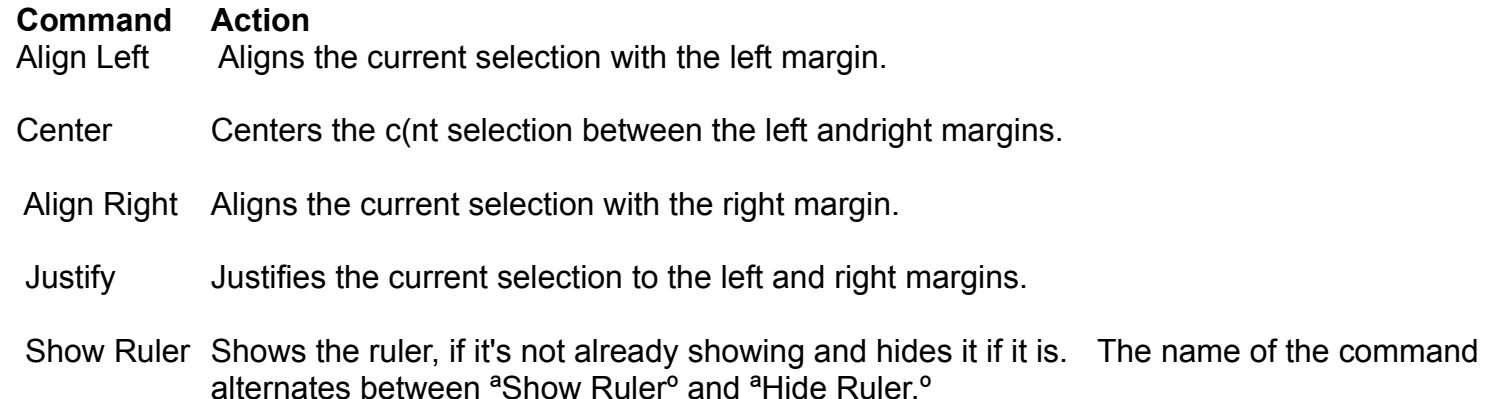

- Copy Ruler Copies the ruler attributes of the current selection, including left and right margins, alignment, and tab settings.
- Paste Ruler Paste the ruler attributes stored in the pasteboard by applying the attributes to the current selection.